МИНИСТЕРСТВО НАУКИ И ВЫСШЕГО ОБРАЗОВАНИЯ РОССИЙСКОЙ ФЕДЕРАЦИИ федеральное государственное автономное образовательное учреждение высшего образования "САНКТ-ПЕТЕРБУРГСКИЙ ГОСУДАРСТВЕННЫЙ УНИВЕРСИТЕТ АЭРОКОСМИЧЕСКОГО ПРИБОРОСТРОЕНИЯ"

Кафедра № 43

УТВЕРЖДАЮ

Руководитель направления

доц.,к.т.н.,доц.

(должность, уч. степень, звание)

А.А. Ключарев

(инициалы, фамилия)

(подпись) «15» июня 2022 г

## РАБОЧАЯ ПРОГРАММА ДИСЦИПЛИНЫ

«Компьютерная графика» (Наименование дисциплины)

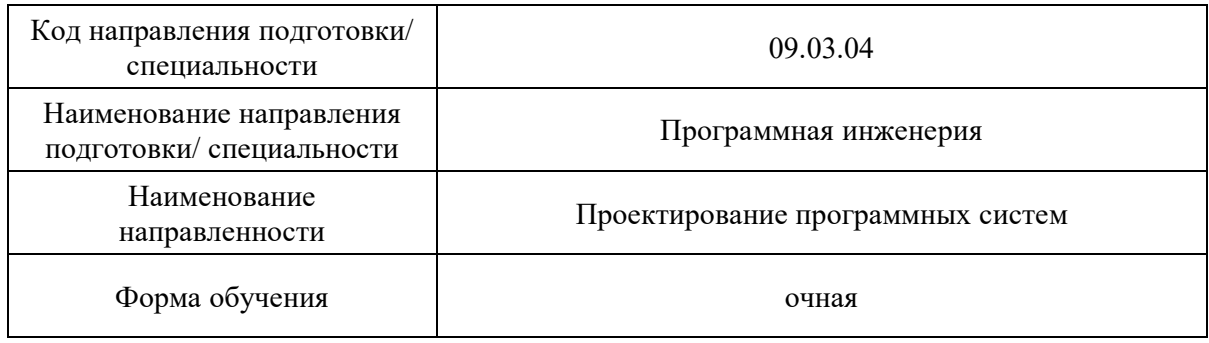

Санкт-Петербург– 2022

## Лист согласования рабочей программы дисциплины

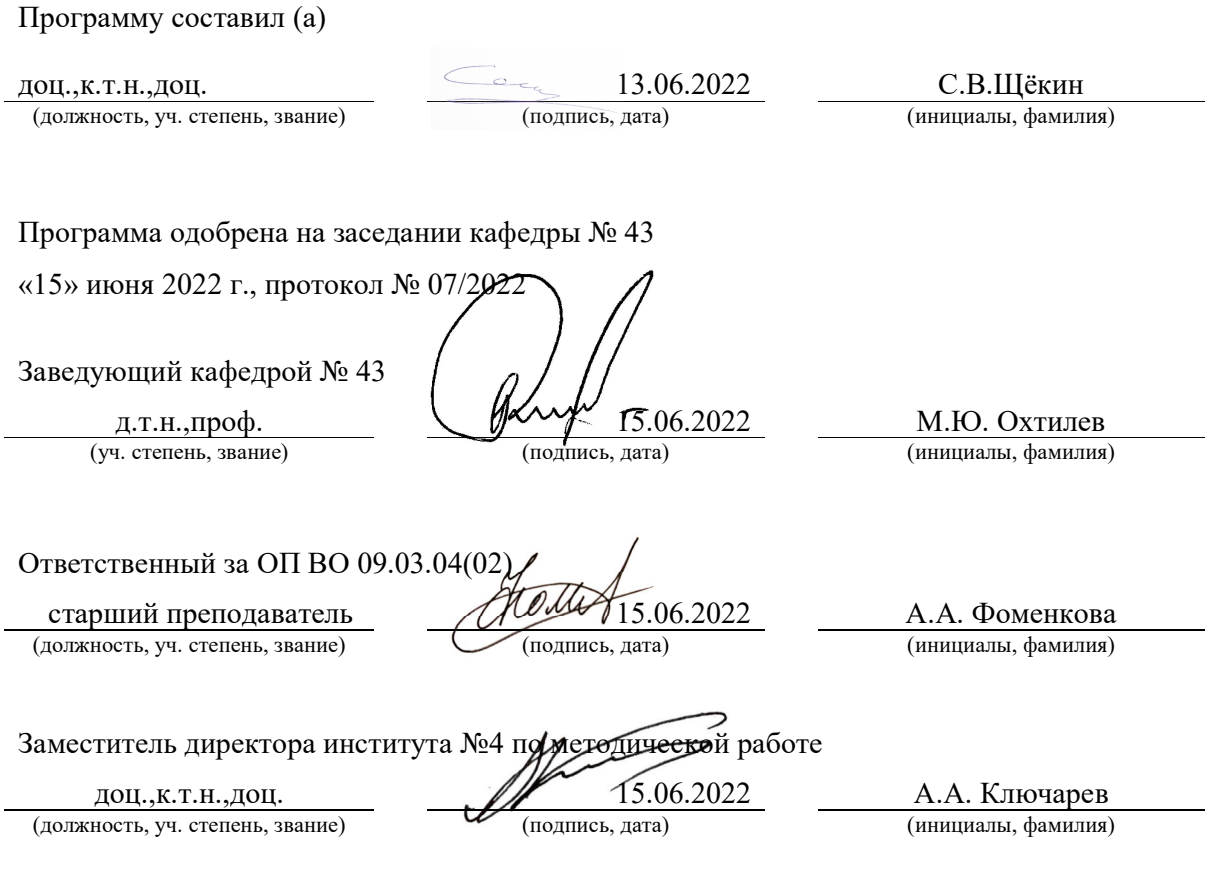

L,

#### Аннотация

Дисциплина «Компьютерная графика» входит в образовательную программу высшего образования – программу бакалавриата по направлению подготовки/ специальности 09.03.04 «Программная инженерия» направленности «Проектирование программных систем». Дисциплина реализуется кафедрой «№43».

Дисциплина нацелена на формирование у выпускника следующих компетенций:

УК-2 «Способен определять круг задач в рамках поставленной цели и выбирать оптимальные способы их решения, исходя из действующих правовых норм, имеющихся ресурсов и ограничений»

ОПК-6 «Способен разрабатывать алгоритмы и программы, пригодные для практического использования, применять основы информатики и программирования к проектированию, конструированию и тестированию программных продуктов»

Содержание дисциплины охватывает круг вопросов, связанных с современными алгоритмами, стандартами, библиотеками, средствами аппаратной поддержки и практическим применением средств компьютерной графики в самых различных областях.

Преподавание дисциплины предусматривает следующие формы организации учебного процесса: лекции, лабораторные работы, самостоятельная работа обучающегося.

Программой дисциплины предусмотрены следующие виды контроля: текущий контроль успеваемости, промежуточная аттестация в форме экзамена.

Общая трудоемкость освоения дисциплины составляет 4 зачетных единицы, 144 часа.

Язык обучения по дисциплине «русский »

1. Перечень планируемых результатов обучения по дисциплине

1.1. Цели преподавания дисциплины

Целью преподавания дисциплины является получение студентами необходимых знаний и навыков в области компьютерной графики, а также получение практических навыков использования современных языков, методов, технологий создания и инструментов разработки программного обеспечения для представления информации в визуальных форматах.

1.2. Дисциплина входит в состав обязательной части образовательной программы высшего образования (далее – ОП ВО).

1.3. Перечень планируемых результатов обучения по дисциплине, соотнесенных с планируемыми результатами освоения ОП ВО.

В результате изучения дисциплины обучающийся должен обладать следующими компетенциями или их частями. Компетенции и индикаторы их достижения приведены в таблице 1.

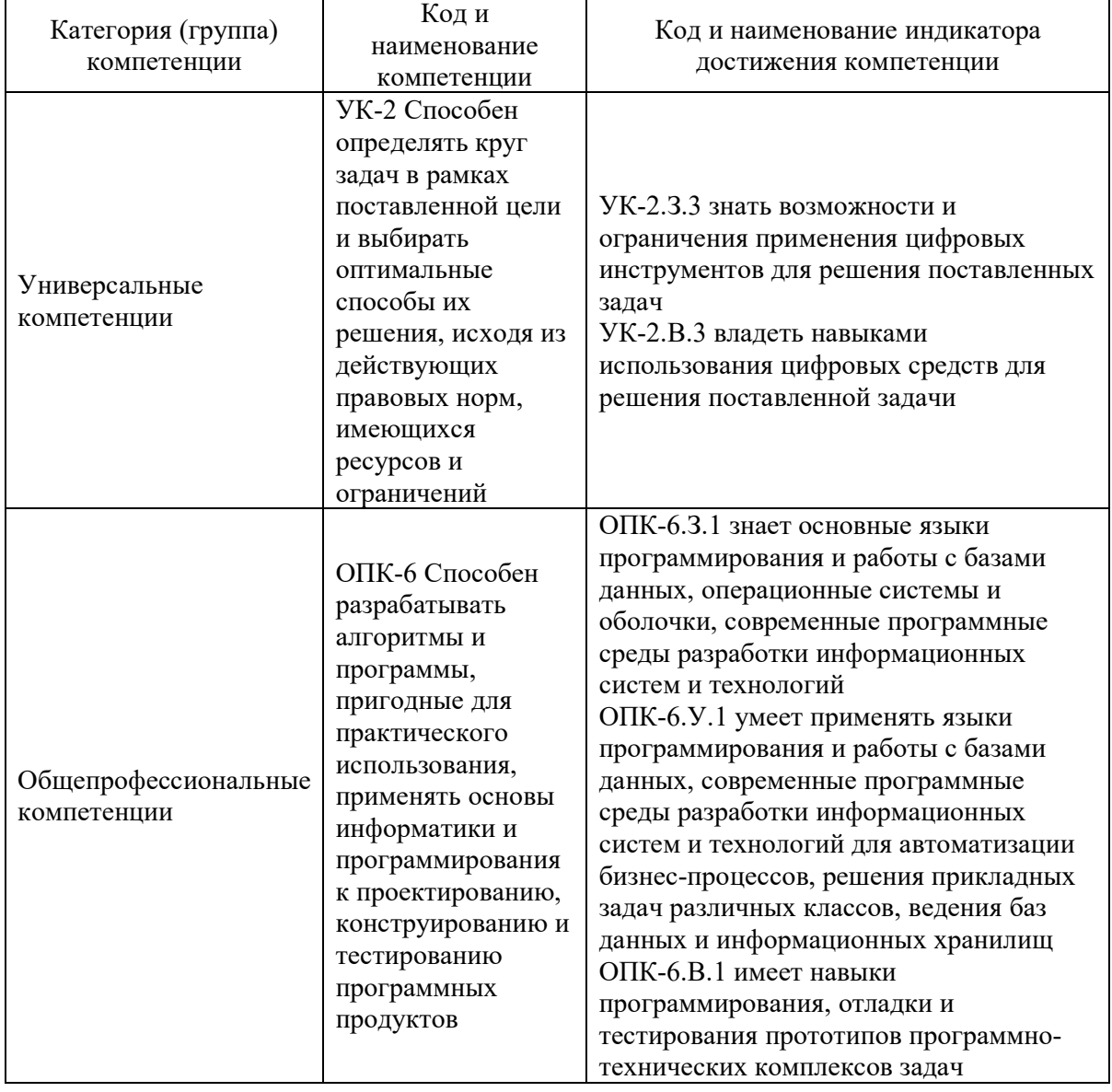

Таблица 1 – Перечень компетенций и индикаторов их достижения

2. Место дисциплины в структуре ОП

Дисциплина может базироваться на знаниях, ранее приобретенных обучающимися при изучении следующих дисциплин:

- «Информатика»,
- «Основы программирования».

Знания, полученные при изучении материала данной дисциплины, имеют как самостоятельное значение, так и могут использоваться при изучении других дисциплин:

- «Проектирование человеко-машинного интерфейса»,
- «Программирование мобильных устройств».

### 3. Объем и трудоемкость дисциплины

Данные об общем объеме дисциплины, трудоемкости отдельных видов учебной работы по дисциплине (и распределение этой трудоемкости по семестрам) представлены в таблице 2.

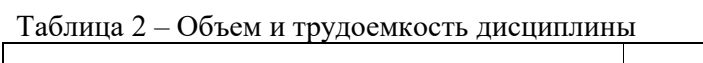

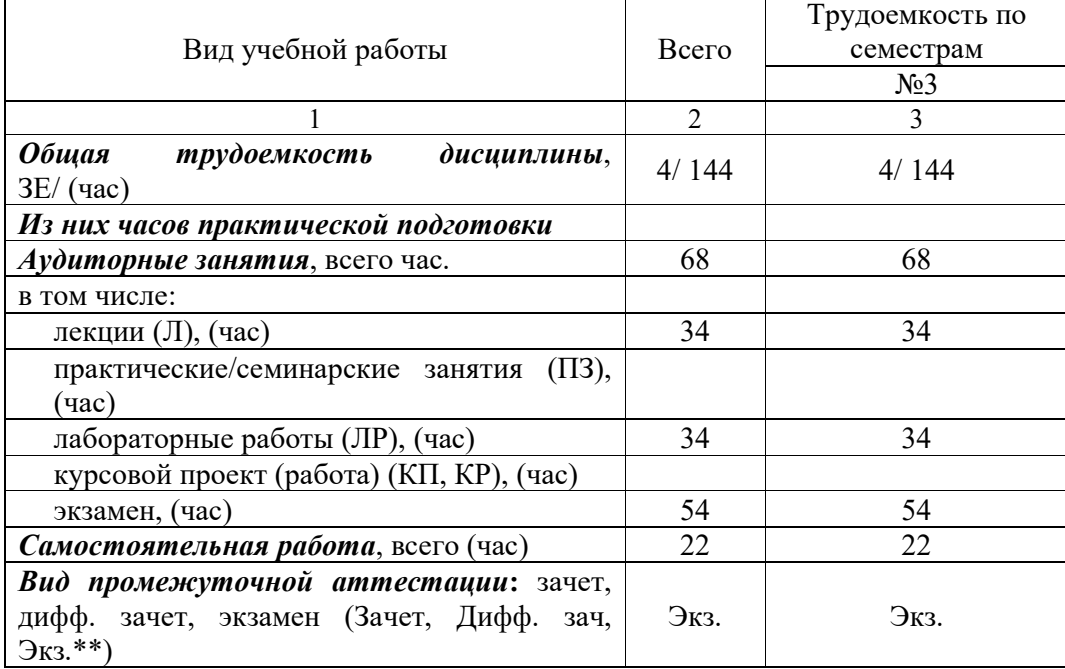

Примечание: **\*\***кандидатский экзамен

### 4. Содержание дисциплины

4.1. Распределение трудоемкости дисциплины по разделам и видам занятий. Разделы, темы дисциплины и их трудоемкость приведены в таблице 3.

| $1$ аблица $3 - 1$ азделы, темы дисциплины, ил трудосмкость          |          |              |             |       |            |
|----------------------------------------------------------------------|----------|--------------|-------------|-------|------------|
| Разделы, темы дисциплины                                             | Лекции   | $\Pi$ 3 (C3) | ЛР          | ΚП    | <b>CPC</b> |
|                                                                      | (час)    | (час)        | $($ час $)$ | (час) | (час)      |
|                                                                      | Семестр3 |              |             |       |            |
| Раздел<br>Модели<br>1.<br>форматы<br>И<br>представления изображений  | 4        |              | 6           |       |            |
| Раздел<br>2.<br>Геометрическое<br>моделирование графических объектов | 4        |              |             |       |            |
| Раздел 3. Цвет в<br>компьютерной<br>графике                          | 4        |              |             |       |            |
| Раздел<br>Эффекты<br>4.<br>освещения,                                | 10       |              | 16          |       |            |

Таблица 3 – Разлелы, темы лисциплины, их трудоемкость

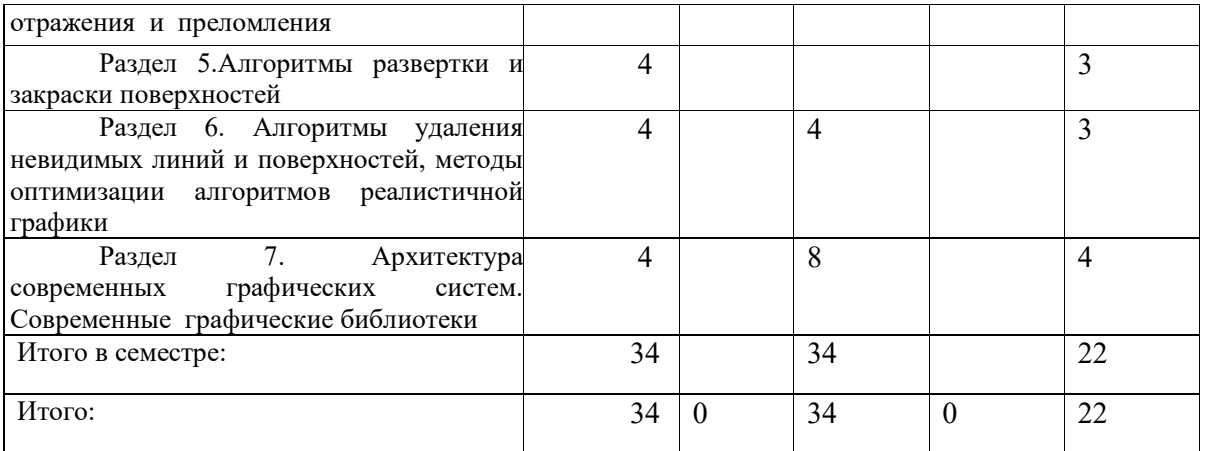

Практическая подготовка заключается в непосредственном выполнении обучающимися определенных трудовых функций, связанных с профессиональной деятельностью.

4.2. Содержание разделов и тем лекционных занятий.

Содержание разделов и тем лекционных занятий приведено в таблице 4.

| Номер раздела  | Название и содержание разделов и тем лекционных занятий        |  |
|----------------|----------------------------------------------------------------|--|
|                | Тема 1.1 Модели и форматы представления изображении            |  |
|                | Тема 1.2 Современные стандарты в области компьютерной графики  |  |
| $\mathfrak{D}$ | Тема 2.1. Проецирование, виды проекций                         |  |
|                | Тема 2.2. Геометрические преобразования в 2D и 3D              |  |
| 3              | Тема 3.1 Цветовые пространства                                 |  |
|                | Тема 3.2 Аппаратные и программные ограничения и особенности    |  |
|                | представления цвета                                            |  |
| 4              | Тема 4.1 Модели освещения, используемые в графических          |  |
|                | библиотеках                                                    |  |
|                | Тема 4.2. Методы создания реалистичных изображений в системах  |  |
|                | и с качественным рендерингом                                   |  |
|                | Тема 4.3. Методы ускоренного синтеза реалистичных изображений  |  |
| 5              | Тема 5.1 Алгоритмы развертки многоугольников                   |  |
|                | Тема 5.2 Модели и методы выравнивания закраски                 |  |
| 6              | Тема 6.1 Аналитические методы, методы основанные на оболочках, |  |
|                | делении пространства сцены, уровнях детализации                |  |
|                | Тема 6.2 Методы, ориентированные на аппаратную реализацию      |  |
| 7              | Тема 7.1 Архитектура современных графических систем            |  |
|                | Тема 7.2 Современные графические библиотеки и пакеты программ  |  |
|                | Тема 7.3 Аппаратная поддержка геометрических преобразований и  |  |
|                | текстурирования                                                |  |
|                | Тема 7.4 Архитектура CUDA и язык Open CL                       |  |

Таблица 4 – Содержание разделов и тем лекционного цикла

4.3. Практические (семинарские) занятия Темы практических занятий и их трудоемкость приведены в таблице 5.

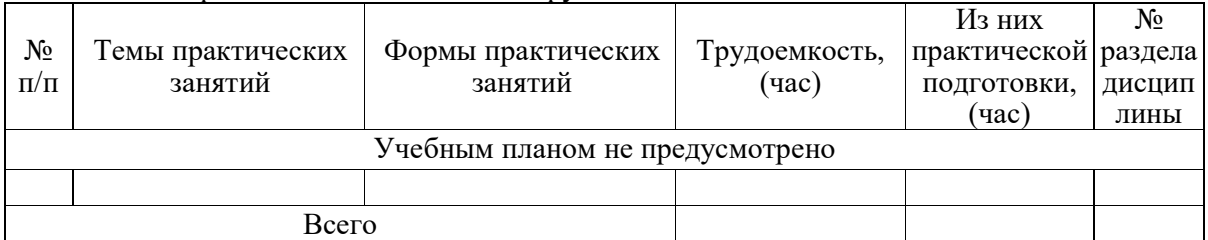

## Таблица 5 – Практические занятия и их трудоемкость

### 4.4. Лабораторные занятия

Темы лабораторных занятий и их трудоемкость приведены в таблице 6.

Таблица 6 – Лабораторные занятия и их трудоемкость

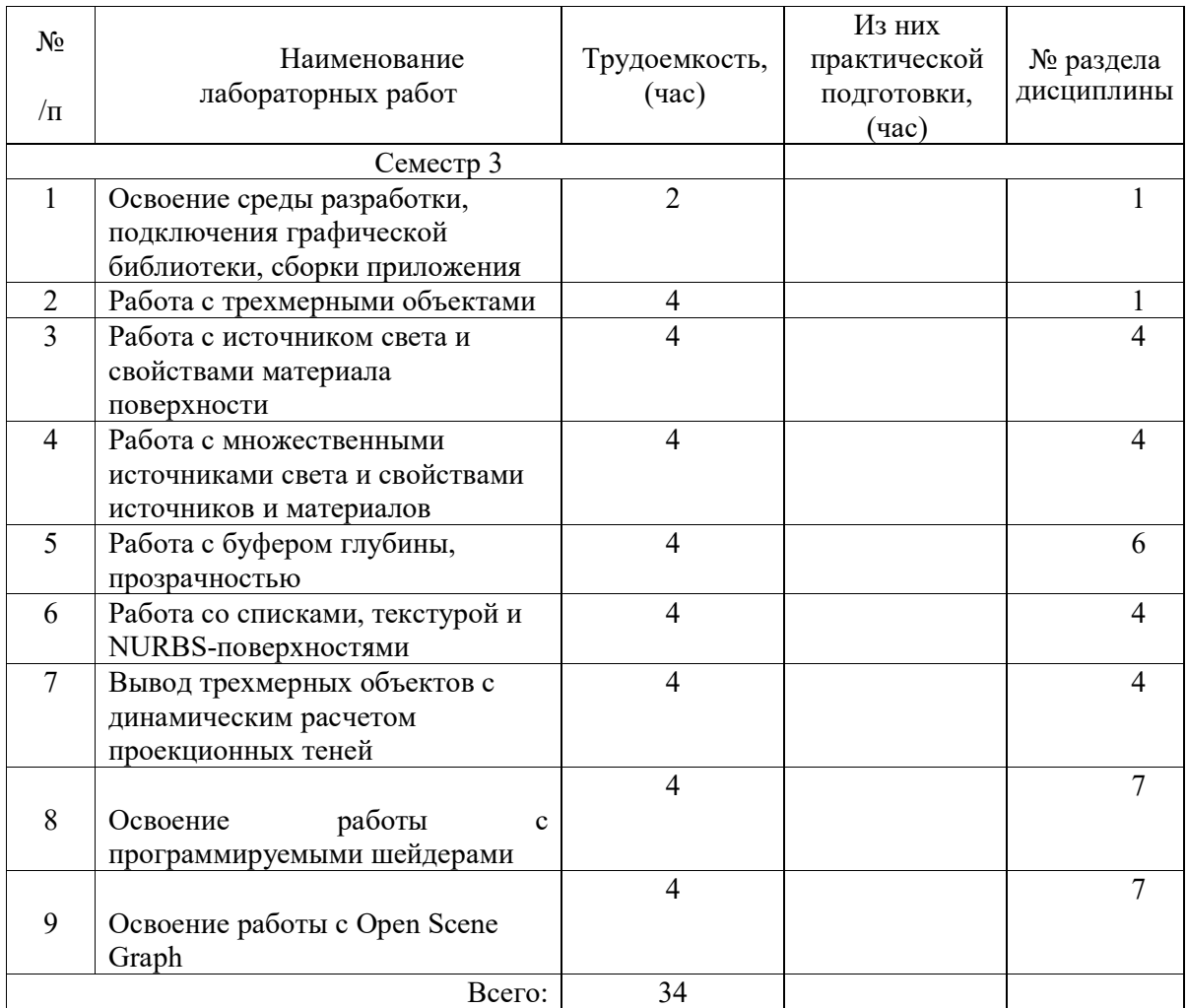

### 4.5. Курсовое проектирование/ выполнение курсовой работы Учебным планом не предусмотрено

## 4.6. Самостоятельная работа обучающихся

Виды самостоятельной работы и ее трудоемкость приведены в таблице 7.

| габлица / – виды самостоятельной работы и ее трудоемкость |        |            |  |
|-----------------------------------------------------------|--------|------------|--|
| Вид самостоятельной работы                                | Всего, | Семестр 3, |  |
|                                                           | час    | час        |  |
|                                                           | 2      |            |  |
| Изучение теоретического материала                         | 18     | 18         |  |
| дисциплины (ТО)                                           |        |            |  |
| Курсовое проектирование (КП, КР)                          |        |            |  |
| Расчетно-графические задания (РГЗ)                        |        |            |  |
| Выполнение реферата (P)                                   |        |            |  |
| Подготовка к текущему контролю                            | 4      |            |  |
| успеваемости (ТКУ)                                        |        |            |  |
| Домашнее задание (ДЗ)                                     |        |            |  |
| Контрольные работы заочников (КРЗ)                        |        |            |  |
| Подготовка к промежуточной                                |        |            |  |
| аттестации (ПА)                                           |        |            |  |
| Всего:                                                    | 22     | 22         |  |

Таблица 7 – Виды самостоятельной работы и ее трудоемкость

### 5. Перечень учебно-методического обеспечения

для самостоятельной работы обучающихся по дисциплине (модулю) Учебно-методические материалы для самостоятельной работы обучающихся указаны в п.п. 7-11.

#### 6. Перечень печатных и электронных учебных изданий Перечень печатных и электронных учебных изданий приведен в таблице 8. Таблица 8– Перечень печатных и электронных учебных изданий

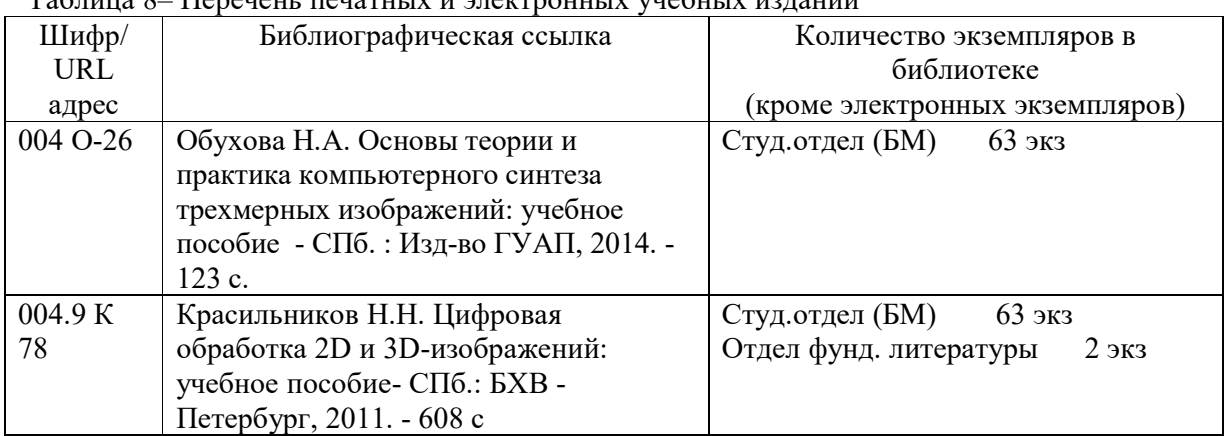

7. Перечень электронных образовательных ресурсов

информационно-телекоммуникационной сети «Интернет»

Перечень электронных образовательных ресурсов информационнотелекоммуникационной сети «Интернет», необходимых для освоения дисциплины приведен в таблице 9.

Таблица 9 – Перечень электронных образовательных ресурсов информационнотелекоммуникационной сети «Интернет»

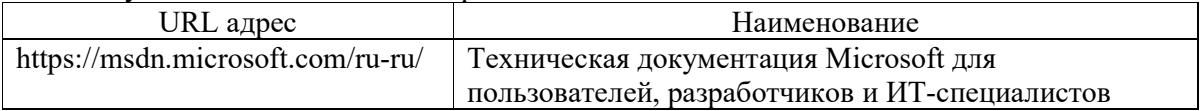

### 8. Перечень информационных технологий

8.1. Перечень программного обеспечения, используемого при осуществлении образовательного процесса по дисциплине.

Перечень используемого программного обеспечения представлен в таблице 10.

| $\rm{Ne}~\rm{\pi}/\rm{\pi}$ | Наименование                                                                              |  |  |
|-----------------------------|-------------------------------------------------------------------------------------------|--|--|
|                             | Microsoft Visual $C++$ $H\text{H}$ $H$ $H$ $Qt$ Creator IDE for Windows MinGW (c открытой |  |  |
|                             | версией Qt распространяется свободно)                                                     |  |  |
|                             | OpenSceneGraph (распространяется свободно)                                                |  |  |
|                             | Офисный пакет Microsoft Office                                                            |  |  |
|                             | или Open Office (распространяется свободно)                                               |  |  |

Таблица 10– Перечень программного обеспечения

8.2. Перечень информационно-справочных систем,используемых при осуществлении образовательного процесса по дисциплине

Перечень используемых информационно-справочных систем представлен в таблице 11.

Таблица 11– Перечень информационно-справочных систем

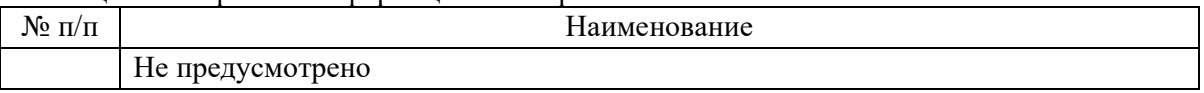

#### 9. Материально-техническая база

Состав материально-технической базы, необходимой для осуществления образовательного процесса по дисциплине, представлен в таблице12.

Таблица 12 – Состав материально-технической базы

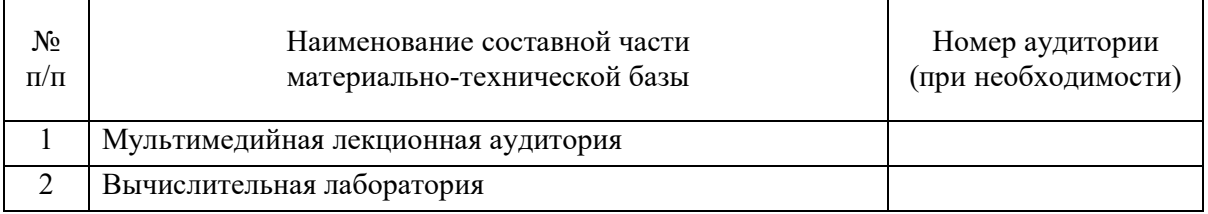

10. Оценочные средства для проведения промежуточной аттестации

10.1. Состав оценочных средствдля проведения промежуточной аттестации обучающихся по дисциплине приведен в таблице 13.

Таблица 13 – Состав оценочных средств для проведения промежуточной аттестации

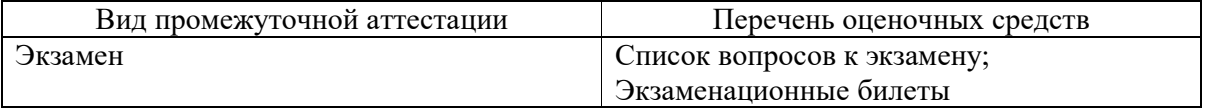

10.2. В качестве критериев оценки уровня сформированности (освоения) компетенций обучающимися применяется 5-балльная шкала оценки сформированности компетенций, которая приведена в таблице 14. В течение семестра может использоваться 100-балльная шкала модульно-рейтинговой системы Университета, правила использования которой, установлены соответствующим локальным нормативным актом ГУАП.

Таблица 14 –Критерии оценки уровня сформированности компетенций

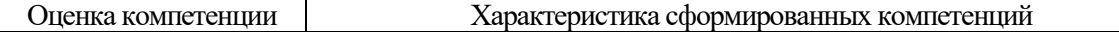

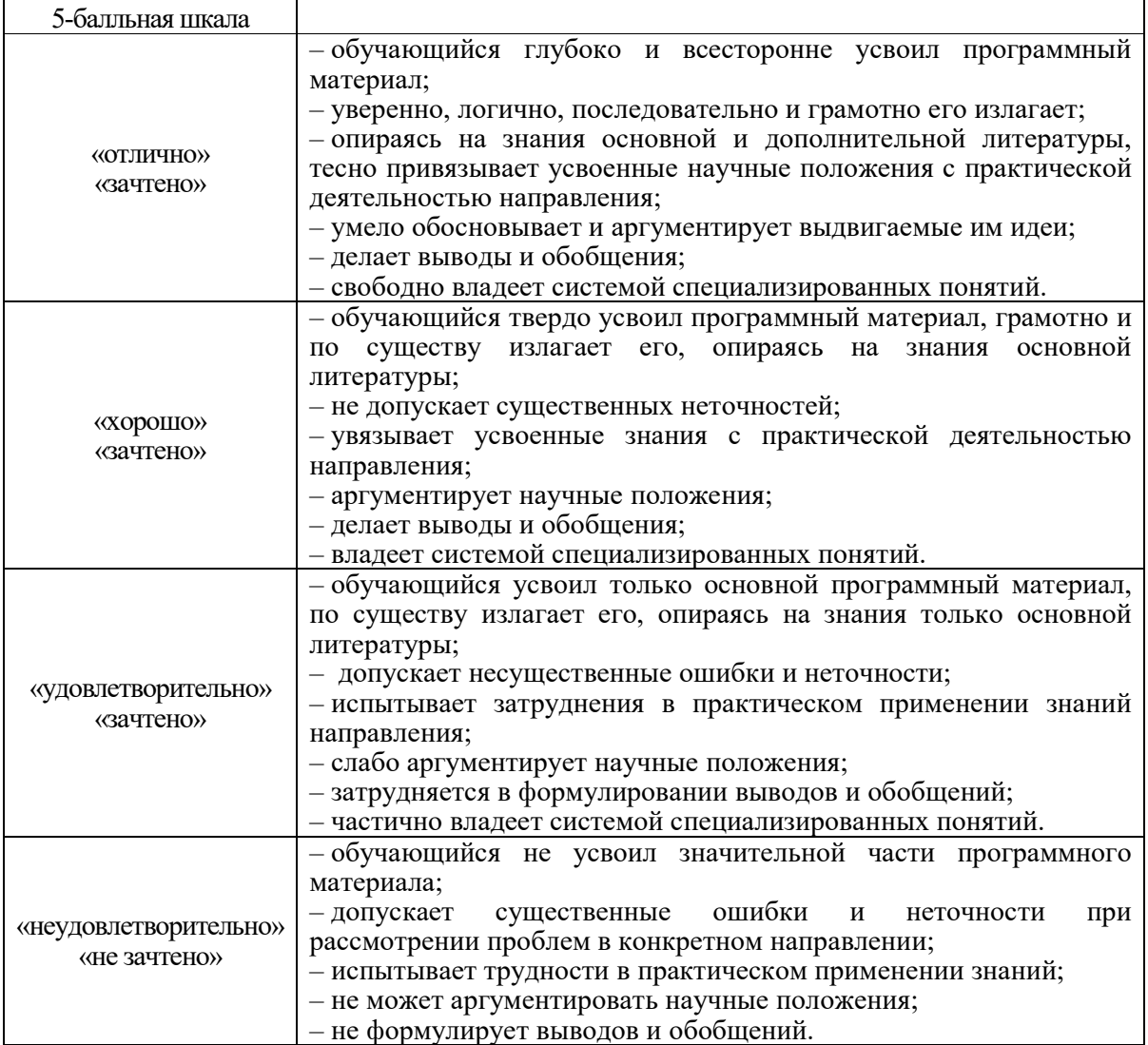

10.3. Типовые контрольные задания или иные материалы.

Вопросы (задачи) для экзамена представлены в таблице 15.

Таблица 15 – Вопросы (задачи) для экзамена

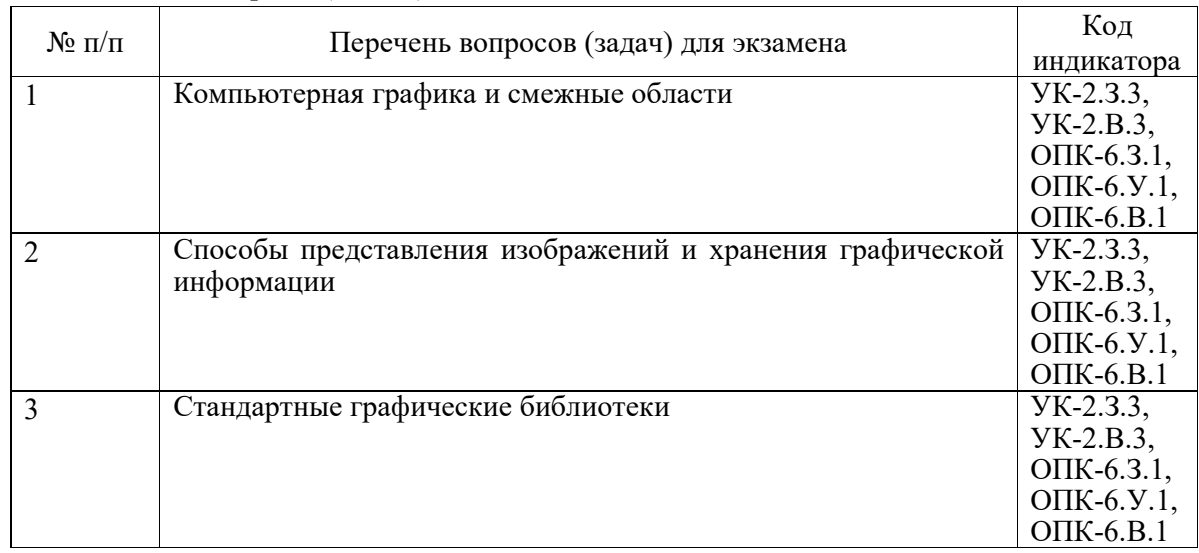

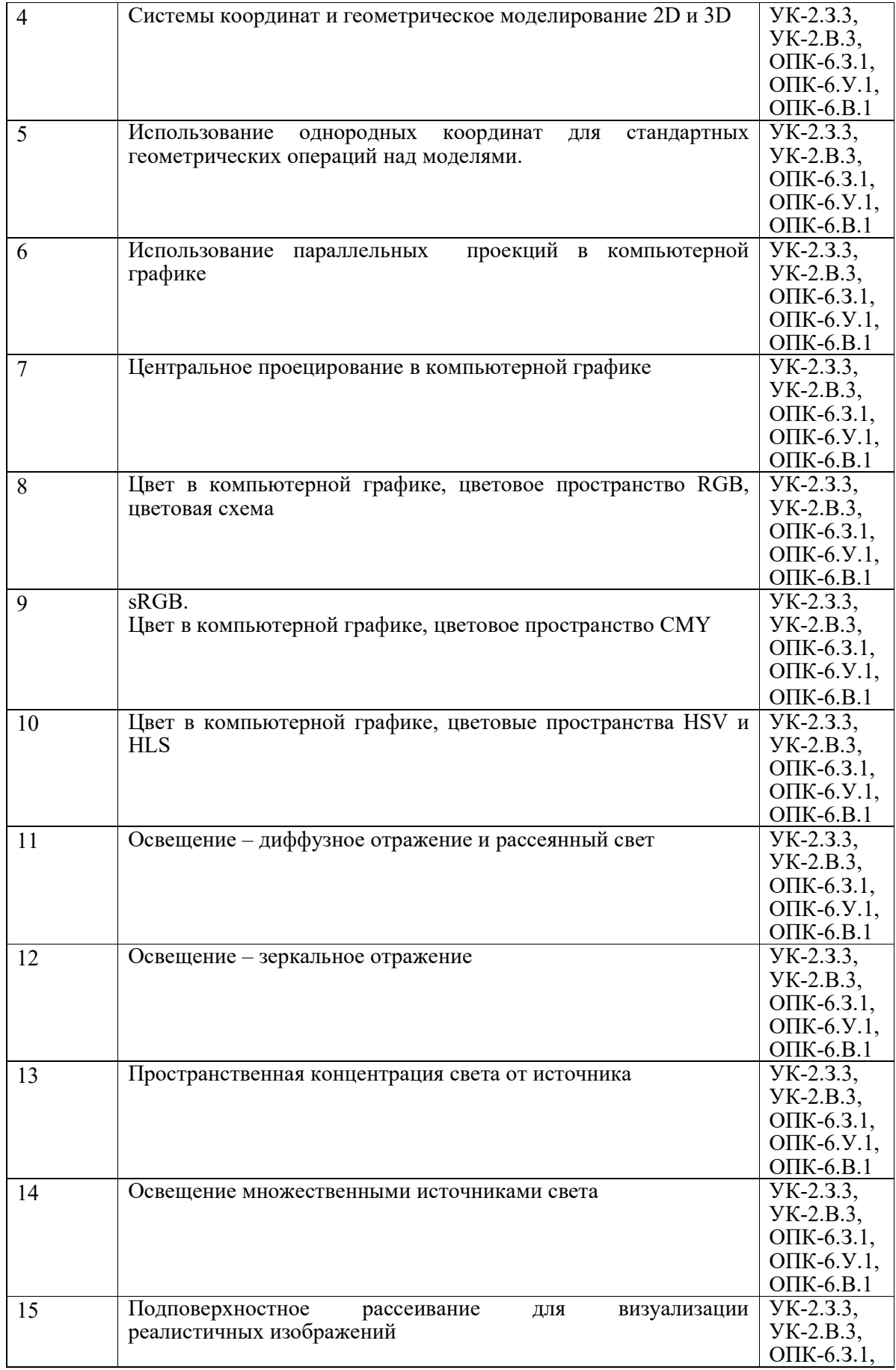

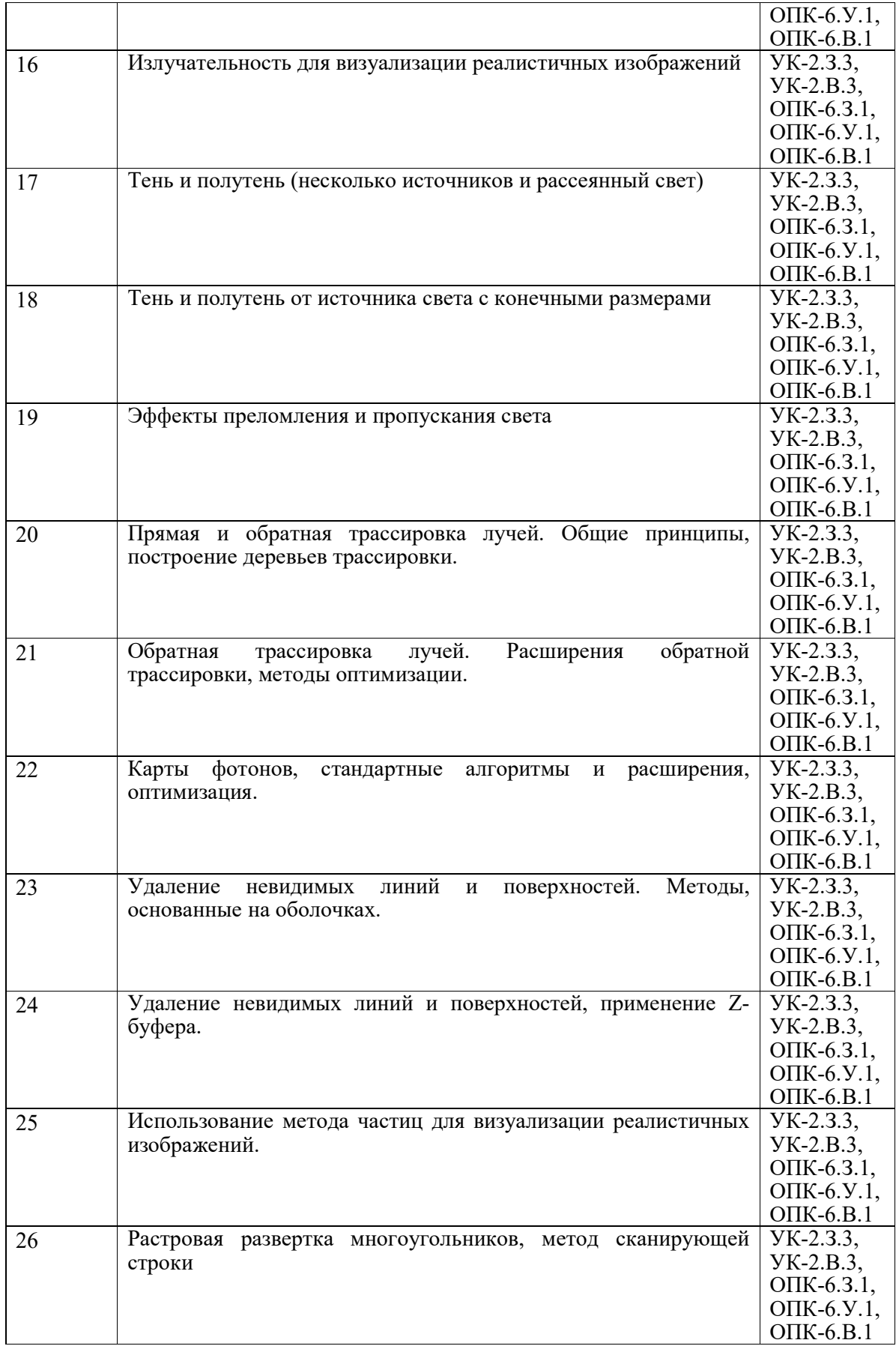

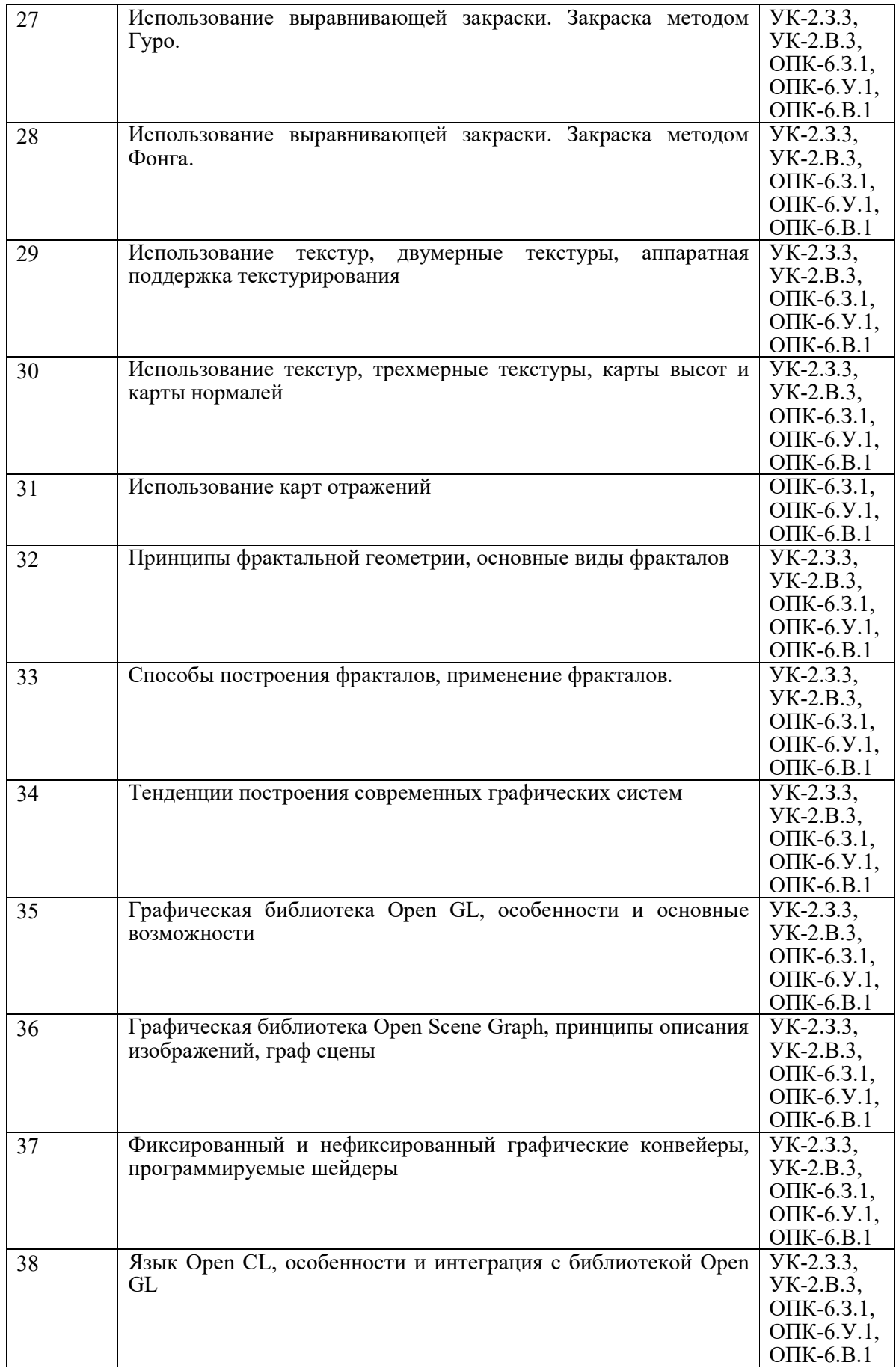

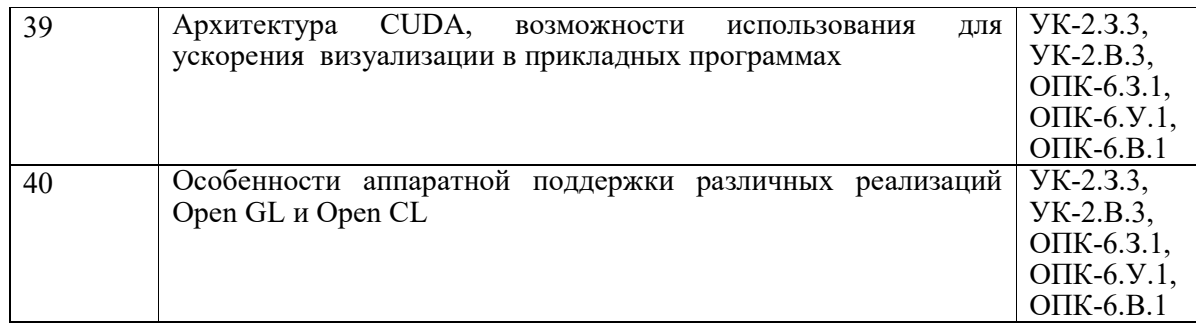

Вопросы (задачи) для зачета / дифф. зачета представлены в таблице 16. Таблица 16 – Вопросы (задачи) для зачета / дифф. зачета

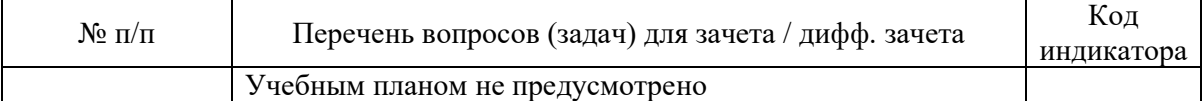

Перечень тем для курсового проектирования/выполнения курсовой работы представлены в таблице 17.

Таблица 17 – Перечень тем для курсового проектирования/выполнения курсовой работы

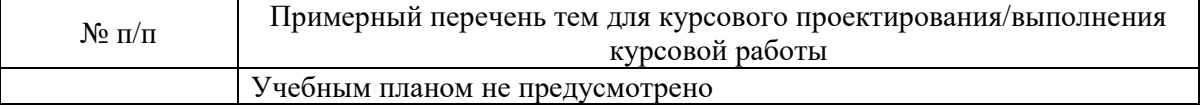

Вопросы для проведения промежуточной аттестации в виде тестирования представлены в таблице 18.

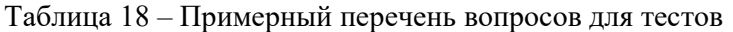

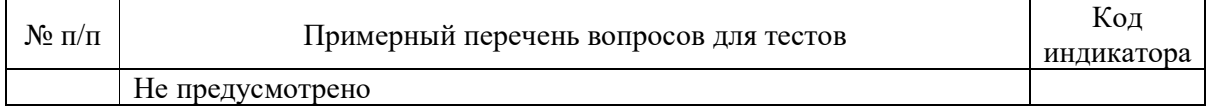

Перечень тем контрольных работ по дисциплине обучающихся заочной формы обучения, представлены в таблице 19.

Таблица 19 – Перечень контрольных работ

| $\Pi/\Gamma$<br>NΟ |                       | pabot<br>перечень к<br>контрольных |
|--------------------|-----------------------|------------------------------------|
|                    | : предусмотрено<br>ПC |                                    |

10.4. Методические материалы, определяющие процедуры оценивания индикаторов, характеризующих этапы формирования компетенций, содержатся в локальных нормативных актах ГУАП, регламентирующих порядок и процедуру проведения текущего контроля успеваемости и промежуточной аттестации обучающихся ГУАП.

11. Методические указания для обучающихся по освоению дисциплины

11.1. Методические указания для обучающихся по освоению лекционного материала*.*

Основное назначение лекционного материала – логически стройное, системное, глубокое и ясное изложение учебного материала. Назначение современной лекции в рамках дисциплины не в том, чтобы получить всю информацию по теме, а в освоении фундаментальных проблем дисциплины, методов научного познания, новейших достижений научной мысли. В учебном процессе лекция выполняет методологическую,

организационную и информационную функции. Лекция раскрывает понятийный аппарат конкретной области знания, её проблемы, дает цельное представление о дисциплине, показывает взаимосвязь с другими дисциплинами.

Планируемые результаты при освоении обучающимися лекционного материала:

 получение современных, целостных, взаимосвязанных знаний, уровень которых определяется целевой установкой к каждой конкретной теме;

получение опыта творческой работы совместно с преподавателем;

 развитие профессионально-деловых качеств, любви к предмету и самостоятельного творческого мышления.

появление необходимого интереса, необходимого для самостоятельной работы;

 получение знаний о современном уровне развития науки и техники и о прогнозе их развития на ближайшие годы;

 научиться методически обрабатывать материал (выделять главные мысли и положения, приходить к конкретным выводам, повторять их в различных формулировках);

получение точного понимания всех необходимых терминов и понятий.

Лекционный материал может сопровождаться демонстрацией слайдов и использованием раздаточного материала при проведении коротких дискуссий об особенностях применения отдельных тематик по дисциплине.

Структура предоставления лекционного материала:

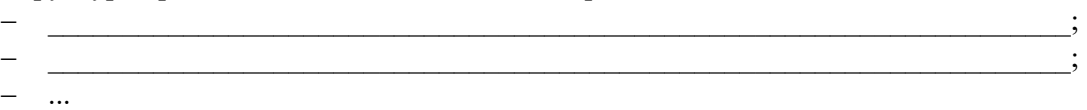

11.2. Методические указания для обучающихся по выполнению лабораторных работ

В ходе выполнения лабораторных работ обучающийся должен углубить и закрепить знания, практические навыки, овладеть современной методикой и техникой эксперимента в соответствии с квалификационной характеристикой обучающегося. Выполнение лабораторных работ состоит из экспериментально-практической, расчетноаналитической частей и контрольных мероприятий.

Выполнение лабораторных работ обучающимся является неотъемлемой частью изучения дисциплины, определяемой учебным планом, и относится к средствам, обеспечивающим решение следующих основных задач обучающегося:

 приобретение навыков исследования процессов, явлений и объектов, изучаемых в рамках данной дисциплины;

 закрепление, развитие и детализация теоретических знаний, полученных на лекциях;

получение новой информации по изучаемой дисциплине;

 приобретение навыков самостоятельной работы с лабораторным оборудованием и приборами.

Задание и требования к проведению лабораторных работ

Приведены в методических указаниях по выполнению лабораторных работ (ЛВС кафедры /Учебные пособия/ Компьютерная графика / CG.lab)

Структура и форма отчета о лабораторной работе

Приведены в методических указаниях по выполнению лабораторных работ (ЛВС кафедры /Учебные пособия/ Компьютерная графика / CG.lab)

Требования к оформлению отчета о лабораторной работе

Приведены в методических указаниях по выполнению лабораторных работ (ЛВС кафедры /Учебные пособия/ Компьютерная графика / CG.lab)

11.3. Методические указания для обучающихся по прохождению самостоятельной работы

В ходе выполнения самостоятельной работы, обучающийся выполняет работу по заданию и при методическом руководстве преподавателя, но без его непосредственного участия.

Для обучающихся по заочной форме обучения, самостоятельная работа может включать в себя контрольную работу.

В процессе выполнения самостоятельной работы, у обучающегося формируется целесообразное планирование рабочего времени, которое позволяет им развивать умения и навыки в усвоении и систематизации приобретаемых знаний, обеспечивает высокий уровень успеваемости в период обучения, помогает получить навыки повышения профессионального уровня.

Методическими материалами, направляющими самостоятельную работу обучающихся являются:

методические указания по выполнению лабораторных работ (ЛВС кафедры /Учебные пособия/ Компьютерная графика / CG.lab)

11.4. Методические указания для обучающихся по прохождению текущего контроля успеваемости.

Текущий контроль успеваемости предусматривает контроль качества знаний обучающихся, осуществляемого в течение семестра с целью оценивания хода освоения дисциплины.

Текущий контроль освоения дисциплины осуществляется оцениванием самостоятельности, своевременности и качества выполнения заданий в рамках в рамках сдачи лабораторных работ. В процессе сдачи лабораторных работ преподаватель может задавать вопросы с целью контроля уровня освоения материалов дисциплины, результатов самостоятельной работы студента. В качестве одного из критериев оценки могут выступать результаты проверки отчетов по лабораторным работам.

При проведении промежуточной аттестации преподаватель ставит оценку с учетом результатов выполнения и сдачи лабораторных работ в течение семестра.

11.5. Методические указания для обучающихся по прохождению промежуточной аттестации.

Промежуточная аттестация обучающихся предусматривает оценивание промежуточных и окончательных результатов обучения по дисциплине. Она включает в себя:

 экзамен – форма оценки знаний, полученных обучающимся в процессе изучения всей дисциплины или ее части, навыков самостоятельной работы, способности применять их для решения практических задач. Экзамен, как правило, проводится в период экзаменационной сессии и завершается аттестационной оценкой «отлично», «хорошо», «удовлетворительно», «неудовлетворительно».

В процессе проведения экзамена студент отвечает на два вопроса в экзаменационном билете, преподаватель может задавать дополнительные вопросы для уточнения уровня подготовки студента и учитывает при выставлении итоговой оценки ответы на вопросы и результаты контроля знаний, полученные в течение семестра в ходе выполнения и сдачи лабораторных работ.

# Лист внесения изменений в рабочую программу дисциплины

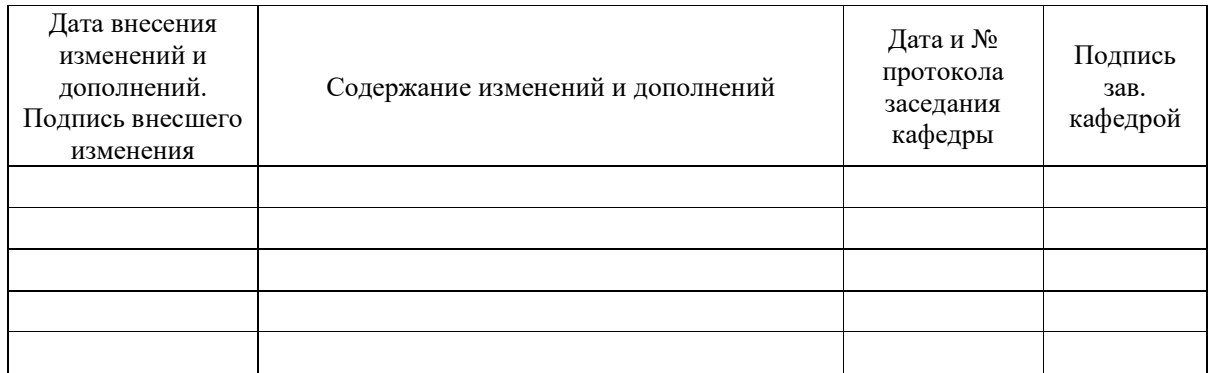